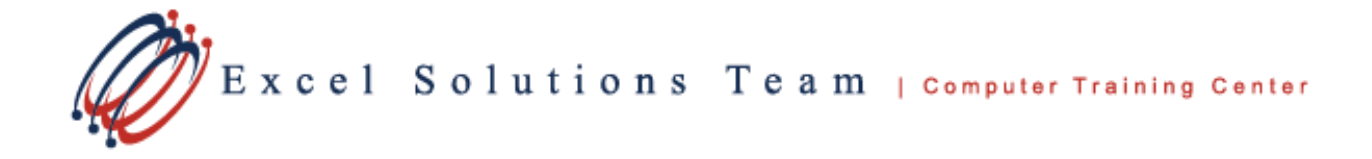

# **Microsoft® Office Access® 2013: Level 1 (Second Edition)**

## **Training Course Content**

**Course Objective:** You will create and modify new databases and their various objects. This course is designed for students who wish to learn the basic operations of the Microsoft Access database program to perform their day-to-day responsibilities, and who want to use the application to be more productive in their work. It provides the fundamental knowledge and techniques needed to use more complex Access features such as maintaining databases and using programming techniques that enhance Access applications.

**Prerequisites:** You should be familiar with using Windows computers and managing information on the computer. Specifically, you should be able to easily launch and close programs; navigate to information stored on the computer; and manage files and folders.

**Delivery Method:** Instructor-led, group-paced, hands-on classroom training with activities. Additionally, manuals are provided for each student for after class reference.

### **Lesson 1: Getting Started with Access Databases**

Topic 1A: Identify the Elements of the Access 2013 Interface Topic 1B: Identify the Components of a Database Topic 1C: Examine the Relational Database Design Process

#### **Lesson 2: Building the Structure of a Database**

Topic 2A: Create a New Database Topic 2B: Create a Table Topic 2C: Manage Tables Topic 2D: Establish Table Relationships

#### **Lesson 3: Managing Data in a Table**

Topic 3A: Modify Table Data Topic 3B: Sort and Filter Records Topic 3C: Work with Subdatasheets

#### **Lesson 4: Querying a Database**

Topic 4A: Create a Query Topic 4B: Add Criteria to a Query Topic 4C: Add a Calculated Field to a Query Topic 4D: Perform Calculations on a Record **Grouping** 

#### **Lesson 5: Designing Forms**

Topic 5A: Create a Form Topic 5B: Modify the Design of a Form Topic 5C: View and Edit Data Using an Access Form

#### **Lesson 6: Generating Reports**

Topic 6A: Create a Report Topic 6B: Add a Control to a Report Topic 6C: Format the Controls in a Report Topic 6D: Enhance the Appearance of a Report Topic 6E: Prepare a Report for Print